# **Technologies en contexte archivistique**

Dominic Boisvert, HB archivistes, s.e.n.c.

2020-12-01

# Table des matières

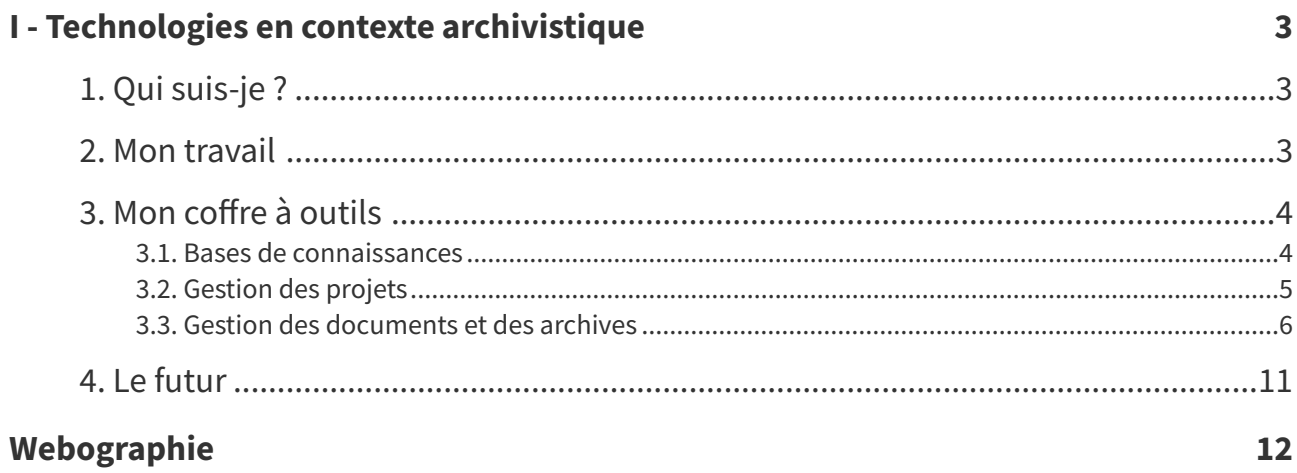

# <span id="page-2-0"></span>**Technologies en contexte archivistique I**

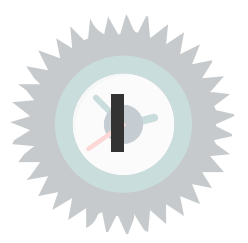

# <span id="page-2-1"></span>**1. Qui suis-je ?**

### **Formation**

- Bacc. en histoire, Université de Sherbrooke
- M.A. en histoire, Université de Sherbrooke
- Certificat en archivistique, Université de Montréal

#### **Implication sociale**

- Athlétisme, officiel
- Athlétisme, membre du conseil d'administration d'Athlétisme Sherbrooke
- Scolaire, membre du conseil d'administration de la Fondation de l'école secondaire de la Montée

### **Implication professionnelle**

- Comité directeur sur les archives canadiennes, membre du Groupe de travail sur la stratégie de sensibilisation.
- Association of Canadian Archivists, membre et coordonnateur du MASIS
- Association des archivistes du Québec, membre

# <span id="page-2-2"></span>**2. Mon travail**

#### **HB archivistes, s.e.n.c.**

- Cofondateur et associé-principal, depuis 1999, de HB archivistes, s.e.n.c.
- Responsable des aspects informatiques

#### **Au quotidien chez HB ou nos clients**

- Analyse des besoins
- Développement d'outils de gouvernance de l'information
- Développement d'outils de gestion des documents et des archives
- Formation des clients
- Implantation de systèmes

#### **Chargé de cours**

- Classification des archives
- Systèmes d'information
- Évaluation des archives
- Gestion des archives numériques
- Aspects juridiques de l'information

# <span id="page-3-0"></span>**3. Mon coffre à outils**

#### **Mise en garde avant de commencer**

- Un marteau, même en or, ça demeure un marteau.
- Le logiciel doit soutenir vos fonctionnalités
	- la création
	- l'évaluation
	- l'accroissement
	- la classification
	- la description
	- l'indexation
	- la diffusion
	- la préservation

# <span id="page-3-1"></span>**3.1. Bases de connaissances**

Au pluriels car nous sommes incapables de faire entrer nos cerveaux dans un seul système.

# a) Dokuwiki

Base de connaissances principale, Dokuwiki[∗](#page-11-1).

Structure par sujets et tags.

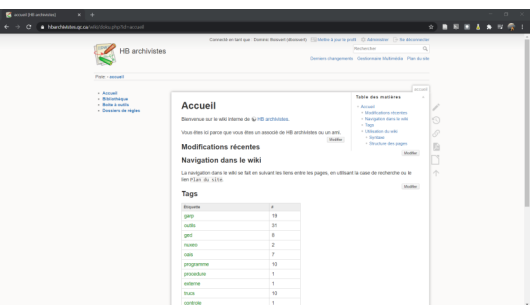

Dokuwiki : page d'accueil

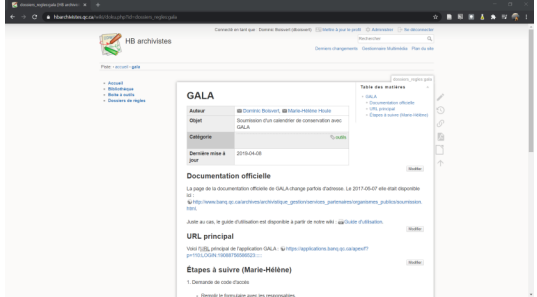

Structure interne des pages uniforme par l'utilisation de gabarits.

#### Dokuwiki : Une page

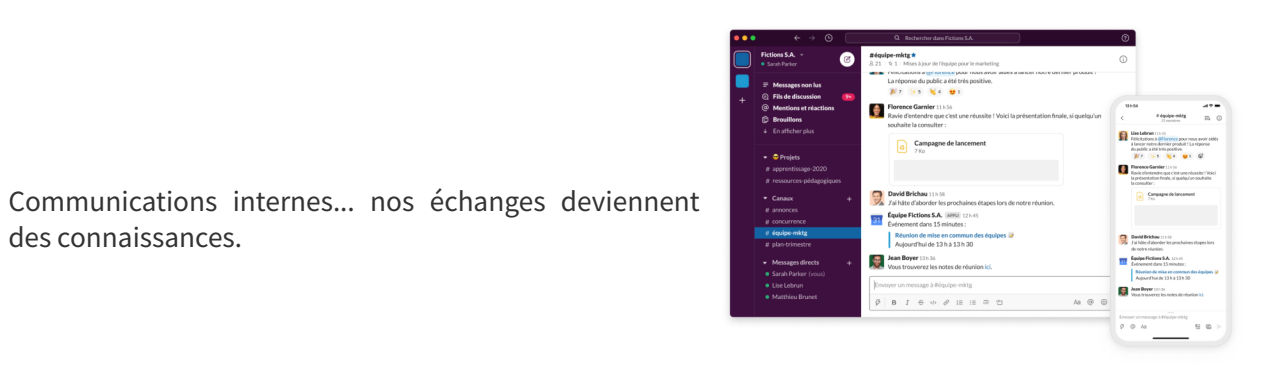

Slack

# <span id="page-4-0"></span>**3.2. Gestion des projets**

### **Tara.ai**

Tara pour être agile.

des connaissances.

# a) Tara.ai

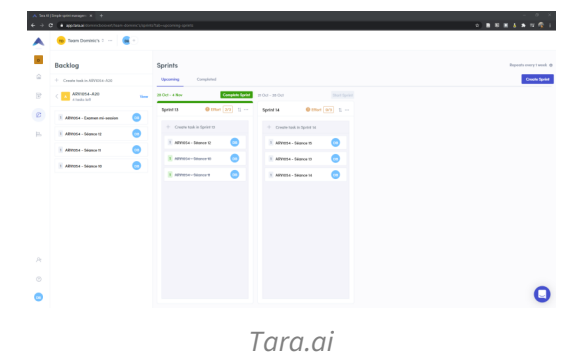

Gestion agile, par sprints avec Tara.ai.\*

Tâches dans la vue « Tableau » de Kanboard.

# b) Kanboard

#### **Kanboard**

Kanboard[∗](#page-11-3) pour tout le reste.

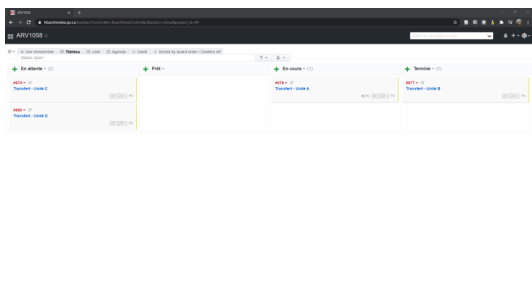

Kanboard : cartes d'un projet

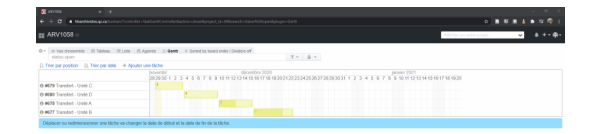

Les mêmes tâches dans la vue « Gantt ».

Kanboard : Diagramme de Gantt d'un projet

# <span id="page-5-0"></span>**3.3. Gestion des documents et des archives**

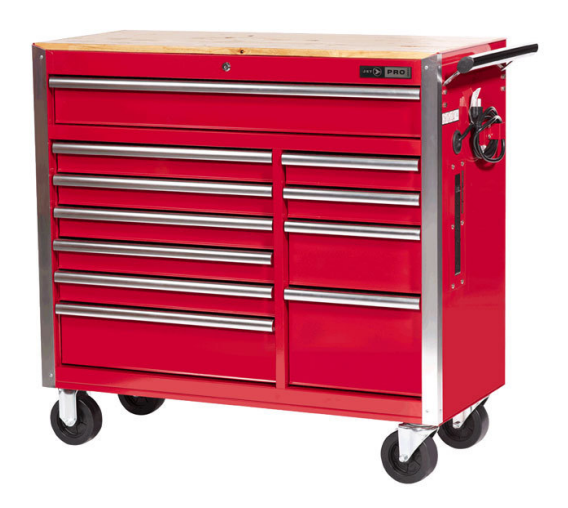

Parfois nous avons besoin de ceci.

Souvent, nous avons ceci.

# a) Archéïon

Chut, c'est secret.

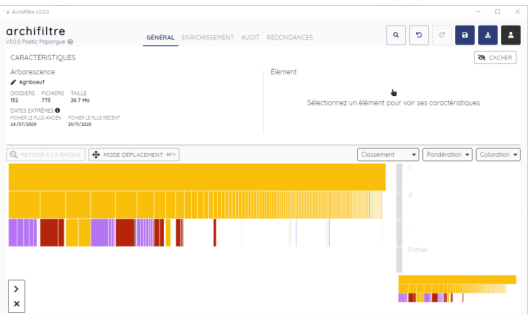

Archifiltre - Écran principal

En couleur c'est super, en JSON c'est réutilisable !

Pour faire des inventaires et des analyses.

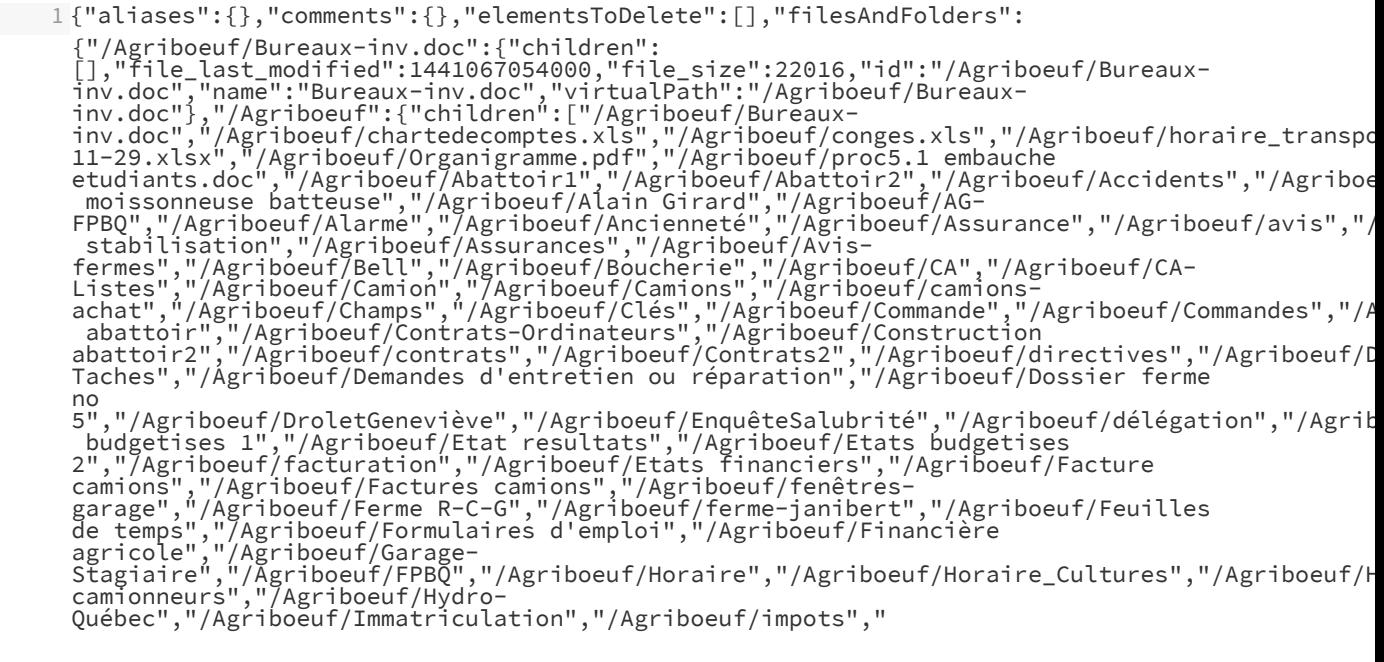

c) DROID

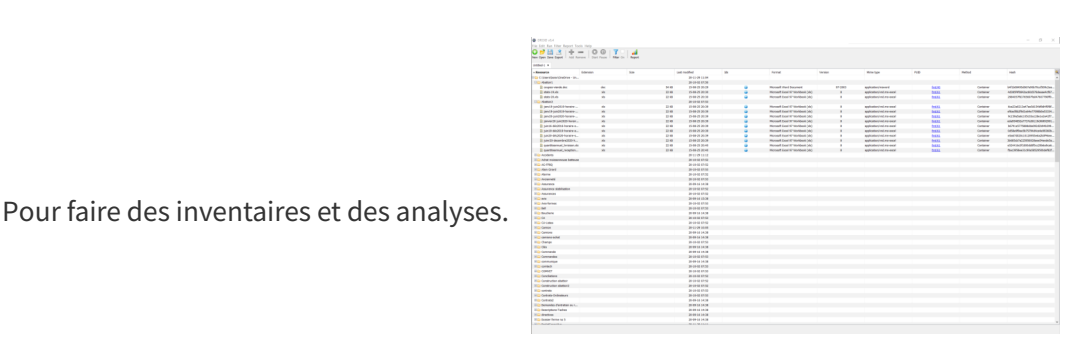

DROID

DROID sert principalement à identifier le format de fichier des documents technologiques.

mais pas facile à exploiter.

1

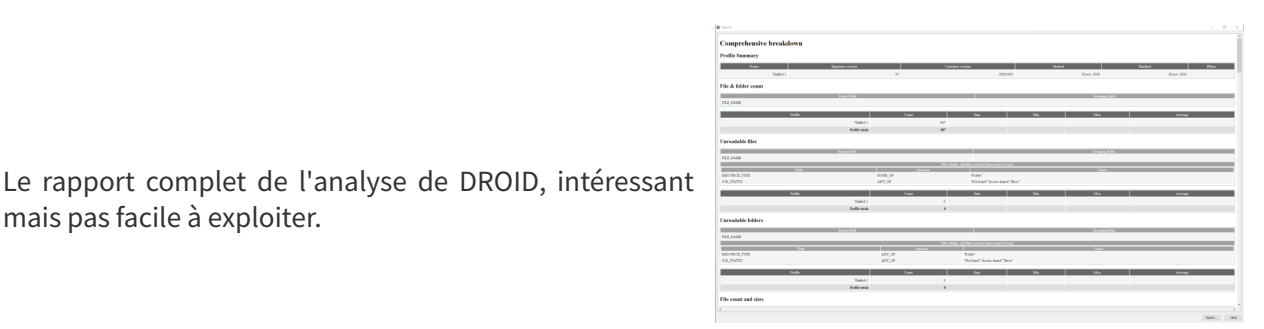

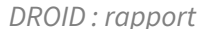

"ID","PARENT\_ID","URI","FILE\_PATH","NAME","METHOD","STATUS","SIZE","TYPE","EXT","LAST\_MODIFIED","E 2 "2","","file:/C:/Users/boisv/OneDrive%20- %20Universite%20de%20Montreal/03\_EBSI\_enseignement/03-02\_ARV1054- A20/00\_evaluations/TP3/A20/Agriboeuf/","C:\Users\boisv\OneDrive - Universite de Montreal\03\_EBSI\_enseignement\03-02\_ARV1054- A20\00\_evaluations\TP3\A20\Agriboeuf","Agriboeuf",,"Done","","Folder",,"2020-11- 29T11:04:22","false",,"",,"","","" 3 "26","2","file:/C:/Users/boisv/OneDrive%20- %20Universite%20de%20Montreal/03\_EBSI\_enseignement/03-02\_ARV1054- A20/00\_evaluations/TP3/A20/Agriboeuf/AG-FPBQ/","C:\Users\boisv\OneDrive - Universite de Montreal\03\_EBSI\_enseignement\03-02\_ARV1054- A20\00\_evaluations\TP3\A20\Agriboeuf\AG-FPBQ","AG-FPBQ",,"Done","","Folder",,"2020- 10-02T07:52:49","false",,"",,"","","" 4 "74","26","file:/C:/Users/boisv/OneDrive%20- %20Universite%20de%20Montreal/03\_EBSI\_enseignement/03-02\_ARV1054- A20/00\_evaluations/TP3/A20/Agriboeuf/AG-FPBQ/Avisconv2020.docx","C:\Users\boisv\OneDrive - Universite de Montreal\03\_EBSI\_enseignement\03-02\_ARV1054- A20\00\_evaluations\TP3\A20\Agriboeuf\AG-FPBQ\Avis-conv2020.docx","Avisconv2020.docx","Container","Done","12734","File","docx","2015-08- 25T20:48:08","false","2a7ea367ac0aee40f7daa2196cab626ce3e0d1bde64ce7170e30d97fd455ad4d","1","fmt/4 officedocument.wordprocessingml.document","Microsoft Word for Windows","2007 onwards" 5 "33","26","file:/C:/Users/boisv/OneDrive%20- %20Universite%20de%20Montreal/03\_EBSI\_enseignement/03-02\_ARV1054- A20/00\_evaluations/TP3/A20/Agriboeuf/AG-FPBQ/condense\_resolutions\_assemblee.pdf","C:\Users\boisv\OneDrive - Universite de Montreal\03\_EBSI\_enseignement\03-02\_ARV1054- A20\00\_evaluations\TP3\A20\Agriboeuf\AG-FPBQ\condense\_resolutions\_assemblee.pdf","condense\_resolutions\_assemblee.pdf","Signature","Done"," 08- 25T20:49:18","false","41247faf33f5bc805f68b77b3f46ed65193cf949978f0186b674af9728e91252","1","fmt/1 PDF 1.4 - Portable Document Format","1.4" 6 "28","26","file:/C:/Users/boisv/OneDrive%20- %20Universite%20de%20Montreal/03\_EBSI\_enseignement/03-02\_ARV1054- A20/00\_evaluations/TP3/A20/Agriboeuf/AG-FPBQ/condense\_resolutions\_assemblee\_2020.pdf","C:\Users\boisv\OneDrive - Universite de Montreal\03\_EBSI\_enseignement\03-02\_ARV1054- A20\00\_evaluations\TP3\A20\Agriboeuf\AG-FPBQ\condense\_resolutions\_assemblee\_2020.pdf","condense\_resolutions\_assemblee\_2020.pdf","Signature 08-

25T20:47:04","false","782a5b1752033ec4c09600aae5cf90e600298c5a692b393b53fb6e1b20e30e25","1","fmt/1 PDF 1.5 - Portable Document Format","1.5"

Le CSV, c'est bien mieux.

#### d) Bagger

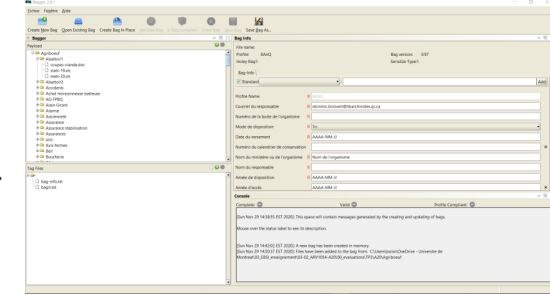

Bagger[∗](#page-11-4), pour faire des versements et des transferts.

Bagger : BagIt

Génère un fichier (compressé ou non) incluant des métadonnées.

Les métadonnées sont nécessaires pour faciliter les échanges entre systèmes d'information.

# e) BitCurator

Un système d'exploitation[∗](#page-11-5) qui regroupe plein d'outils de digital forensics adaptés à l'archivistique.

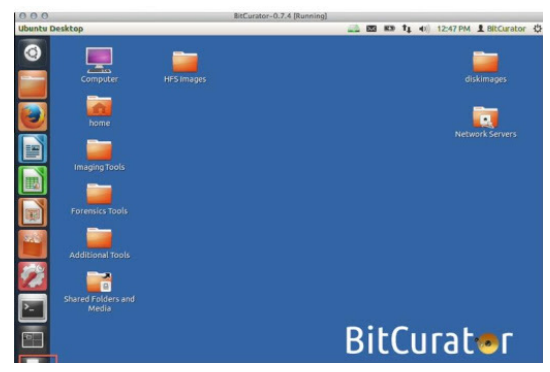

**BitCurator** 

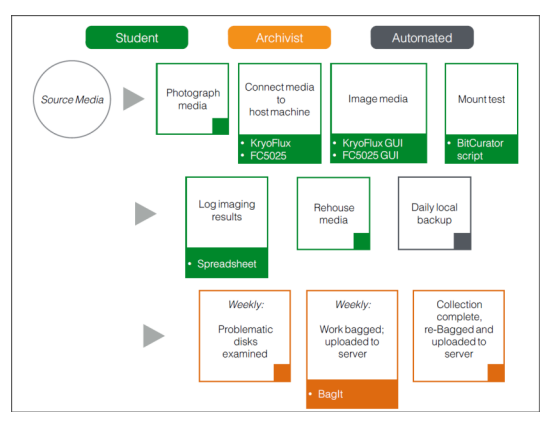

BitCurator : Processus

### N'impose pas de flux de travail.

Les outils sont tous autonomes, vous faites les règles.

f) archivematica

Une autre sorte de gants.

Archivematica[∗](#page-11-6) est un peu comme BitCurator, mais dans le principe des micro-services.

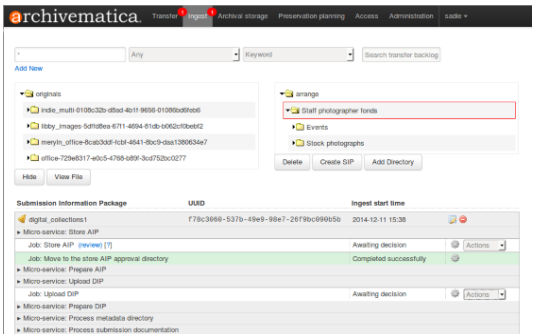

archivematica

Suite intégrée d'outils logiciels open source qui permet aux utilisateurs de traiter des objets numériques de l'acquisition à la diffusion conformément au modèle fonctionnel ISO-OAIS.

Technologies en contexte archivistique

# g) atom

# **Pour décrire et diffuser**

- Application open source pour la description archivistique et la diffusion
- Respecte les normes de descriptions (RDDA, ISAD(G), Dublin Core)
- Multilingue
- Multiples dépôts.

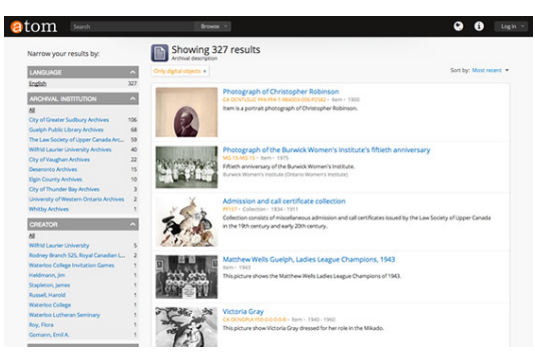

atom

# h) Constellio et autres semblables

# **Quand nous avons un gros coffre à outils**

## Constellio

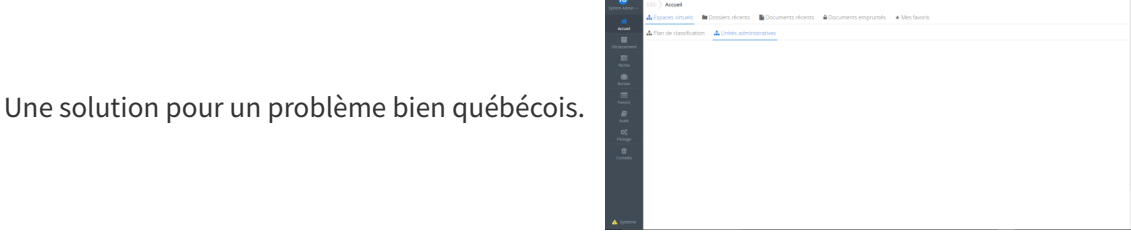

Constellio : écran principal

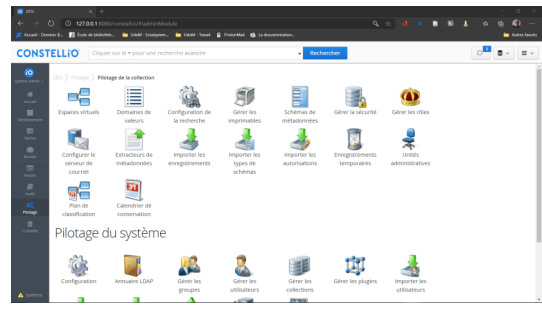

Constellio : écran de pilotage

| <b>CONSTELLIO</b>                                                            |                                                       | Cliquer sur le « pour une recherche avancée                  | $B$ (ss) $\sim$ $\Theta$ <sup>131</sup><br>- 9                                                                 |                           |
|------------------------------------------------------------------------------|-------------------------------------------------------|--------------------------------------------------------------|----------------------------------------------------------------------------------------------------|---------------------------|
| # Accueil<br>tipaca personnel<br>El Tabes<br>* Favoris<br><b>Delassement</b> | EBSI <sup>)</sup> Plotage                             | Liste des règles de conservation<br>Rechercher               | In Exporter les règles de conservation approuvées (XIAL)<br>M Exporter toutes les règles de conservation (XXL) | Alcuter                   |
| <b>ALL AVIL</b>                                                              | 291 réalista) de conservation<br>No de la rès * Titre |                                                              | Date de modification                                                                                           |                           |
| OZ Pictage<br><b>B</b> Corbelle                                              | 01110                                                 | 图 Dossier de gestion (organisation de l'enseignement)        | 2017-02-11 21:37:26                                                                                            | 吸紧<br>16                  |
| <b>Systeme</b>                                                               | 01120                                                 | <b>fft</b> Calendrier universitaire                          | 2017-02-11 21:38:41                                                                                            | <b>8 3 X</b>              |
|                                                                              | 01200                                                 | <b>M</b> Affiliation                                         | 2017-02-07 09:41:51                                                                                            | <b>8 D X</b>              |
|                                                                              | 01310a                                                | Gestion des programmes - Programme d'enseignement            | 2017-03-31 14:19:20                                                                                            | <b>8 3 x</b>              |
|                                                                              | 013106                                                | Gestion des programmes - Enseignement hors campus            | 2017-03-31 13:35:26                                                                                            | ß.<br><b>B</b> ×          |
|                                                                              | 01310c                                                | Gestion des programmes - Formation hors programme            | 2017-03-31 13:35:48                                                                                            | <b>a</b> D X              |
|                                                                              | 01320                                                 | ■ Accréditation et agrément                                  | 2017-02-07 09:43:50                                                                                            | <b>a</b> D X              |
|                                                                              | 01410a                                                | ■ Gestion des sessions - Organisation des sessions           | 2017-03-31 14:22:10                                                                                            | <b>a</b> D X              |
| exhi air Ciriadhe BOZT                                                       | 014100                                                | 图 Gestion des sessions - Analyse de la charge d'enseignement | 2017-03-31 14:22:23                                                                                            | m<br>в<br>$\mathbf x$     |
| Spiern Admin.co<br>io.                                                       | 01420                                                 | 普 Répartition des tâches d'enseignement                      | 2017-02-07 09:45:40                                                                                            | $\mathbb{R}$ $\mathbb{R}$ |
|                                                                              |                                                       |                                                              |                                                                                                    |                           |

Constellio : calendrier de conservation

Il faut un pilote !

Constellio parle, presque, la même langue que moi.

Constellio : plan de classification

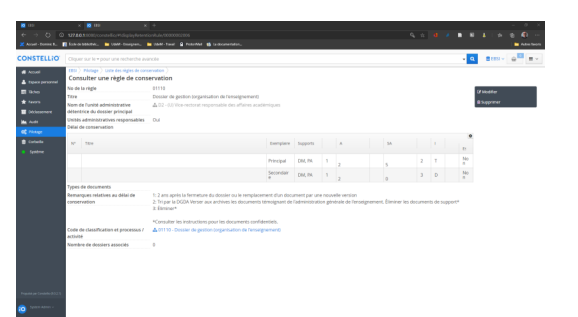

Constellio : règle de conservation

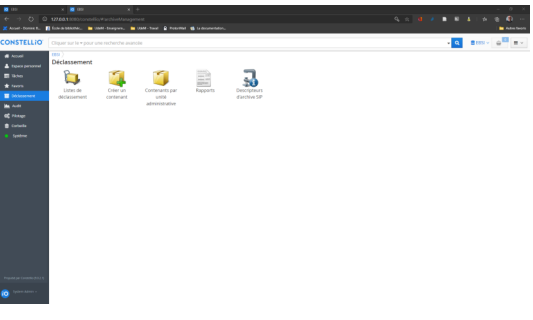

Ma tâche préférer : déclasser

Une règle de conservation.

La classification.

Constellio : déclassement

# <span id="page-10-0"></span>**4. Le futur**

**42 ?**

- De plus en plus d'automatisation
- Les microservices sont rois
- la virtualisation et l'émulation
- La chemin est long, mais la route est ouverte
- Encore plus de gouvernance
- Encore plus de reddition de compte

# <span id="page-11-0"></span>**Webographie**

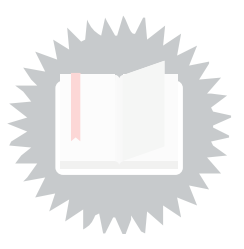

<span id="page-11-6"></span><span id="page-11-5"></span><span id="page-11-4"></span><span id="page-11-3"></span><span id="page-11-2"></span><span id="page-11-1"></span>Archivematica. <https://www.archivematica.org/fr/> Bagger. <https://github.com/LibraryOfCongress/bagger> BitCurator. <https://bitcurator.net/> Dokuwiki. <https://www.dokuwiki.org/dokuwiki> Kanboard. <https://kanboard.org/> Tara.ai. <https://tara.ai/>